# Concevoir et livrer

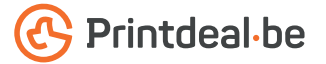

Vous avez déjà une idée pour la conception. Mais comment livrer le fichier sans fautes ? Suivez les indications ci-dessous et vous aurez un design impeccable assuré !

## 1. Le gabarit

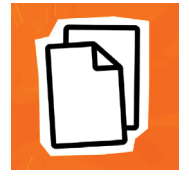

Téléchargez le gabarit qui accompagne votre commande, celui-ci a déjà le bon format • Placez votre conception dans la couche "conception". • Supprimez les autres couches avant de soumettre votre conception, ne soumettez donc que votre conception. • Nous vous recommandons de concevoir les fichiers dans Adobe Indesign ou Adobe Illustrator.

#### 2. Directives techniques

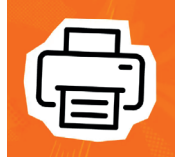

#### Impression et utilisation de couleur

L'impression est quadri numérique (4/0 recto • 4/4 recto verso). *•* Créez vos documents en CMJN. *•*  Utilisez le profil couleur Fogra 39 ICC *•* Si vous livrez des documents en couleurs PANTONE ou RVB, nous les convertissons en couleurs CMJK.

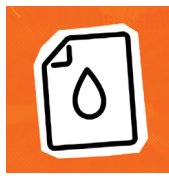

#### Résolution

Nous recommandons une résolution de 300 DPI pour les images dans votre conception. • Nous déconseillons de livrer un fichier d'une résolution inférieure à 150 DPI.

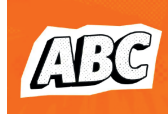

## Polices d'écriture

Assurez-vous que toutes les polices sont entièrement intégrées ou converties en contours. • Utilisez une taille de police minimale de 6 pt. • La lisibilité finale dépend de la police utilisée en combinaison avec la taille et le contraste des couleurs.

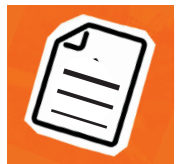

#### Épaisseur des lignes

Les lignes et les rayures de votre conception ne peuvent pas être plus fines que 0,25 pt. • Les lignes diapositives et les découpes doivent avoir une épaisseur d'au moins 0,5 pt.

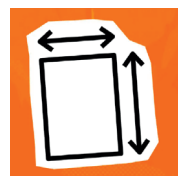

#### Marges

Le format du gabarit est égal au format à livrer. Ce format inclut la marge de découpe. • Laissez votre arrière-plan déborder cette marge, cela évite les bords blancs après la découpe. • Maintenez les textes/logos/cadres qui ne doivent pas être coupés à au moins 3 mm de la ligne de coupe.

#### 3. Contrôler et livrer

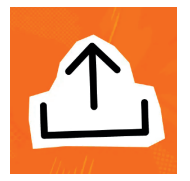

Livrez votre fichier d'impression en format PDF. • Commencez par supprimer les informations qui n'ont pas besoin d'être imprimées. • nregistrez votre fichier sans protection et n'utilisez pas d'hirondelles (crop marks). • Utilisez de préférence le profil PDF PDF/X-4:2008. • Vérifiez toujours l'exactitude du format et du contenu de votre fichier avant de le soumettre.

# Bon à savoir !

*Veillez à ce que la couverture des couleurs dans votre conception ne soit jamais supérieure à 280 % (les pourcentages de CMJK additionnés). • Vous voulez une couleur noire profonde? Utilisez alors la structure suivante : C50% ; M40% ; Y40% ; K100%. • N'utilisez le noir profond que pour les objets de grande taille, et non pour les petits textes ou les éléments fins. • La mise en page avec un contour ('stroke') ou un remplissage ('fill') blanc ne peut jamais être surimprimée ; le blanc surimprimé ne sera pas utilisé dans le produit imprimé final.*

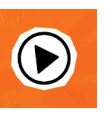

*Vous ne vous en sortez pas ? Veuillez alors contacter notre service client.*

# $\frac{1}{2}\frac{\partial}{\partial x}\left[\frac{\partial}{\partial x}\left(\frac{\partial}{\partial x}\right)-\frac{\partial}{\partial x}\left(\frac{\partial}{\partial x}\right)\left(\frac{\partial}{\partial x}\right)-\frac{\partial}{\partial x}\left(\frac{\partial}{\partial x}\right)-\frac{\partial}{\partial x}\left(\frac{\partial}{\partial x}\right)-\frac{\partial}{\partial x}\left(\frac{\partial}{\partial x}\right)-\frac{\partial}{\partial x}\left(\frac{\partial}{\partial x}\right)-\frac{\partial}{\partial x}\left(\frac{\partial}{\partial x}\right)-\frac{\partial}{\partial x}\left(\frac{\partial}{\partial x}\right)-\frac{\partial}{\partial x}\left(\frac{\partial}{\partial x}\right)-\frac{\$